# **Réussir son marketing web**

Des campagnes efficaces pour un site rentable

#### *Du même auteur:*

#### Serge Roukine – **Améliorez vos taux de conversion web**

*2ème édition*  Édition EYROLLES, 2011

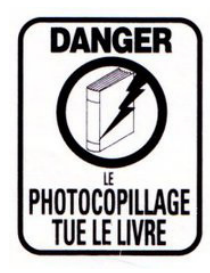

Le code de la propriété intellectuelle du 1er juillet 1992 interdit en effet expressément la photocopie à usage collectif sans autorisation des ayants droit. Or, cette pratique s'est généralisée notamment dans les établissement d'enseignement, provoquant une baisse brutale des achats de livres, au point que la possibilité même pour les auteurs de créer des oeuvres nouvelles et de les faire éditer coorectement est aujourd'hui menacée.

En application de la loi du 11 mars 1957, il est interdit de reproduire intégralement ou partiellement le présent ouvrage sur quelque support que ce soit, sans autorisation de l'éditeur

ou du Centre Française d'Exploitation du droit de Copie, 20, rue des Grands-Augustins, 75006 Paris. ©19EDITIONS, 2011, ISBN : 978-2746635203

# **Réussir son marketing web**

Des campagnes efficaces pour un site rentable

**Serge Roukine**

*Préface de Pierre Chappaz*

**19**EDITIONS

### Table des matières

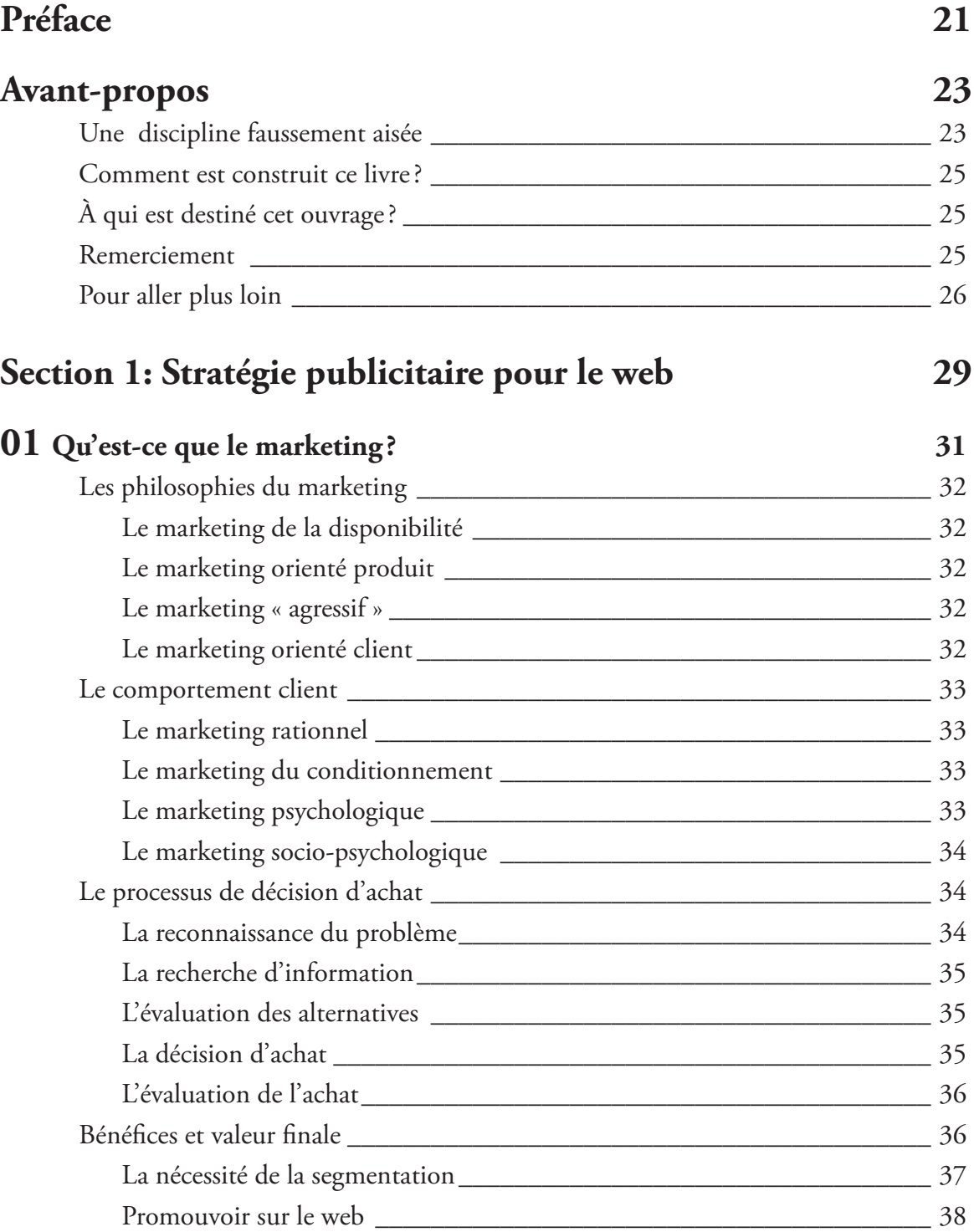

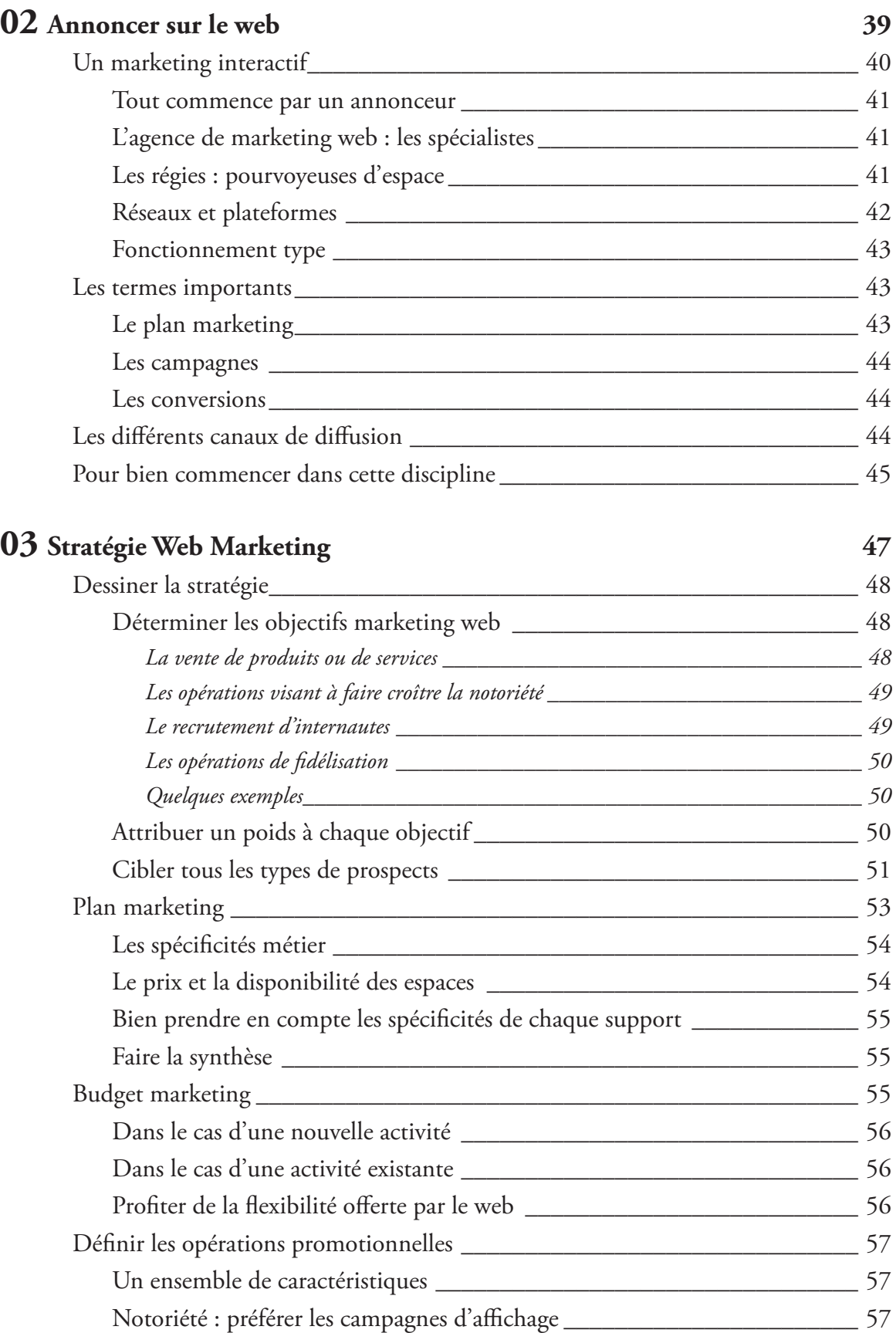

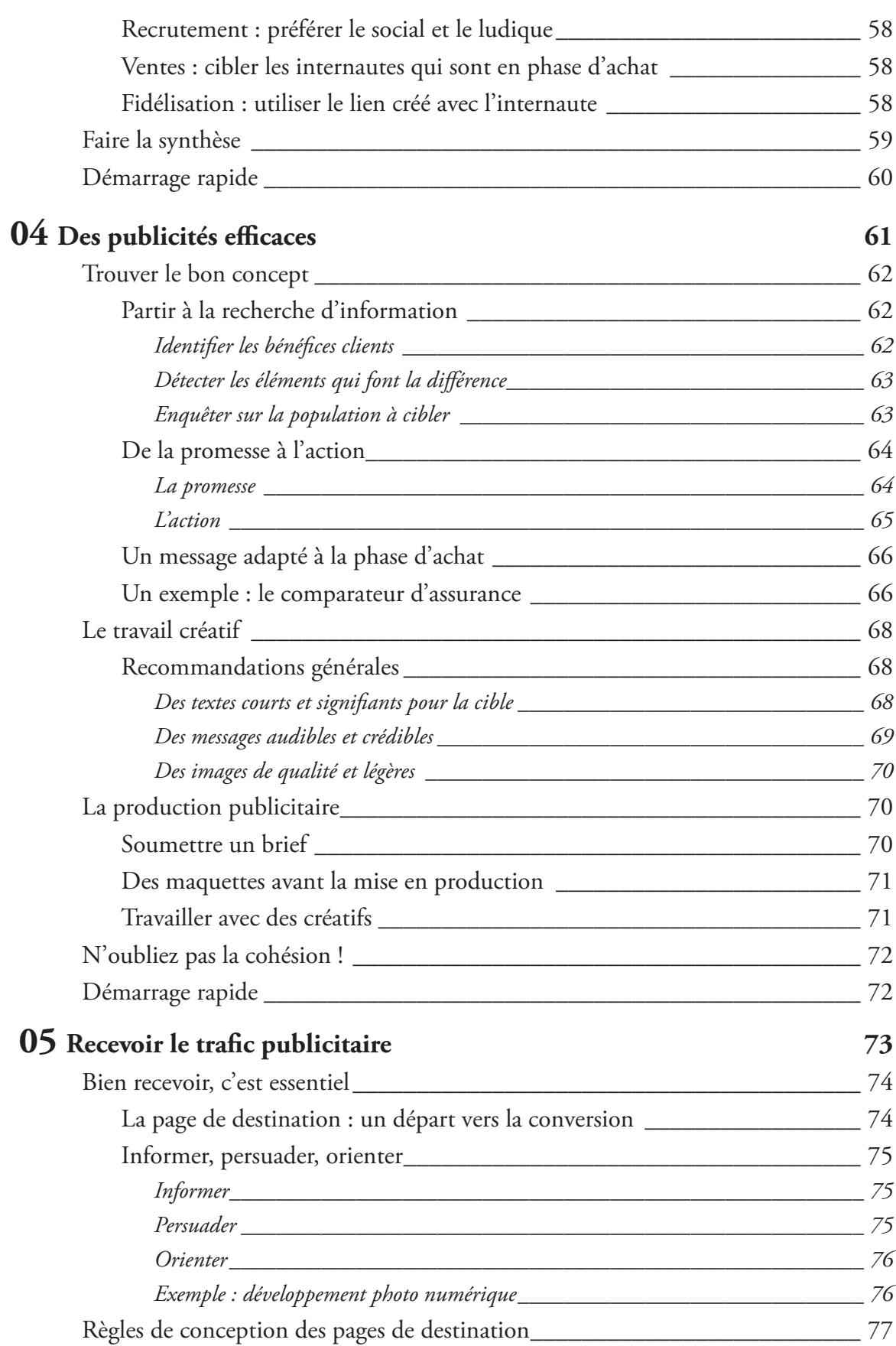

Table des matières

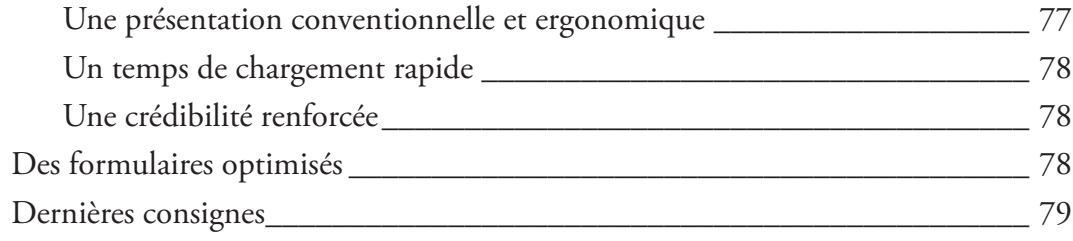

### Section 2: Diffusion des publicités sur le web 83

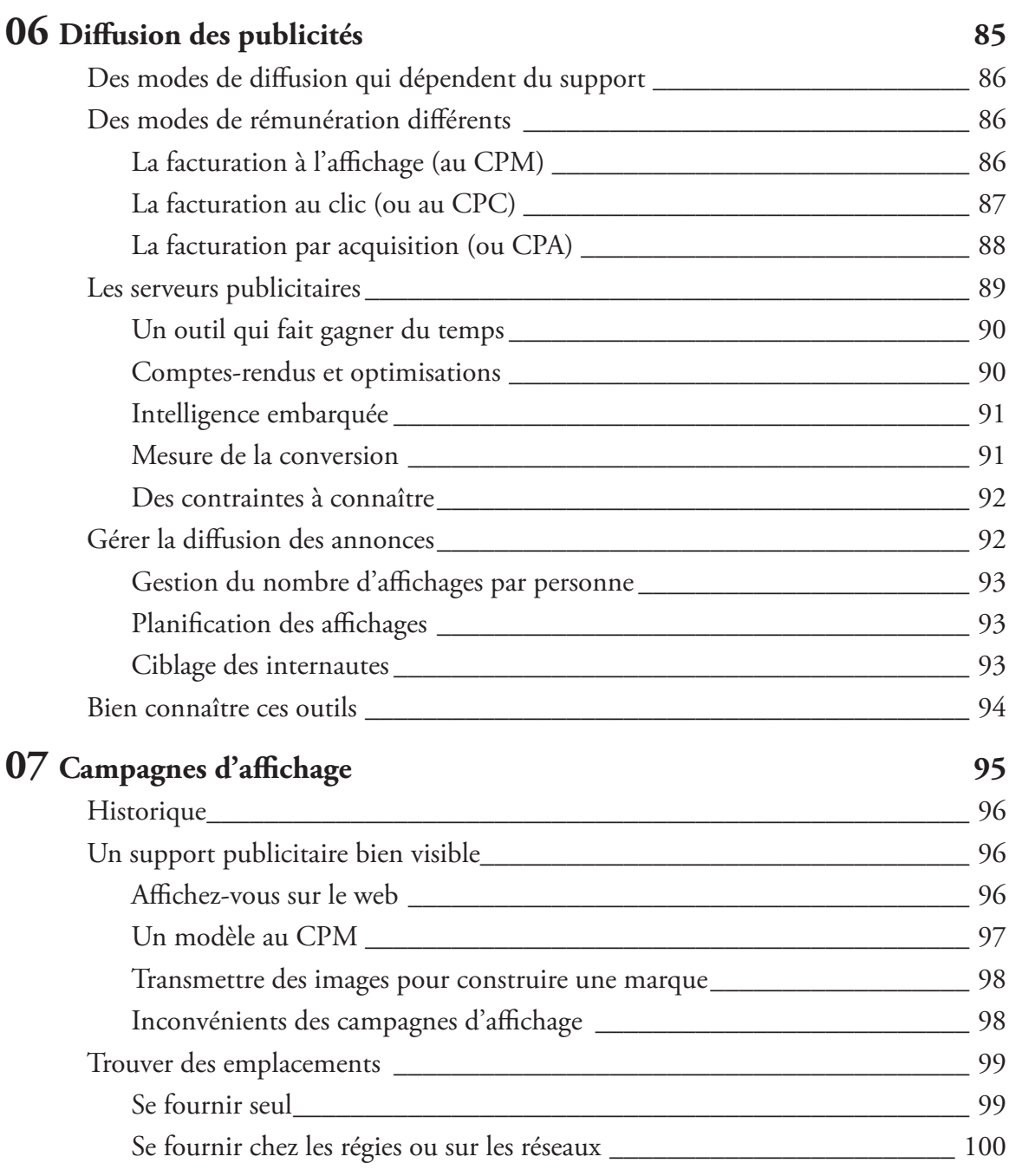

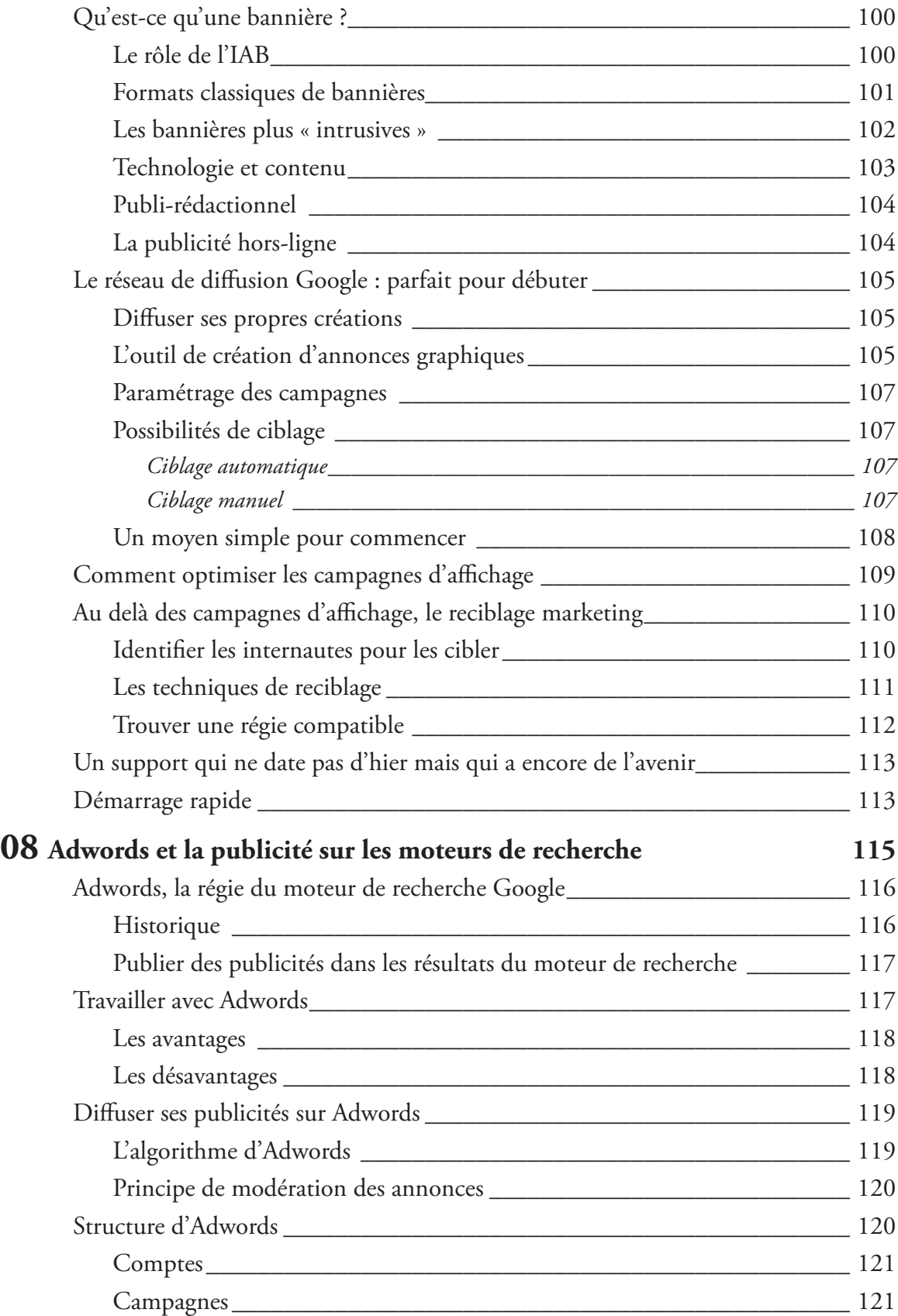

### Table des matières

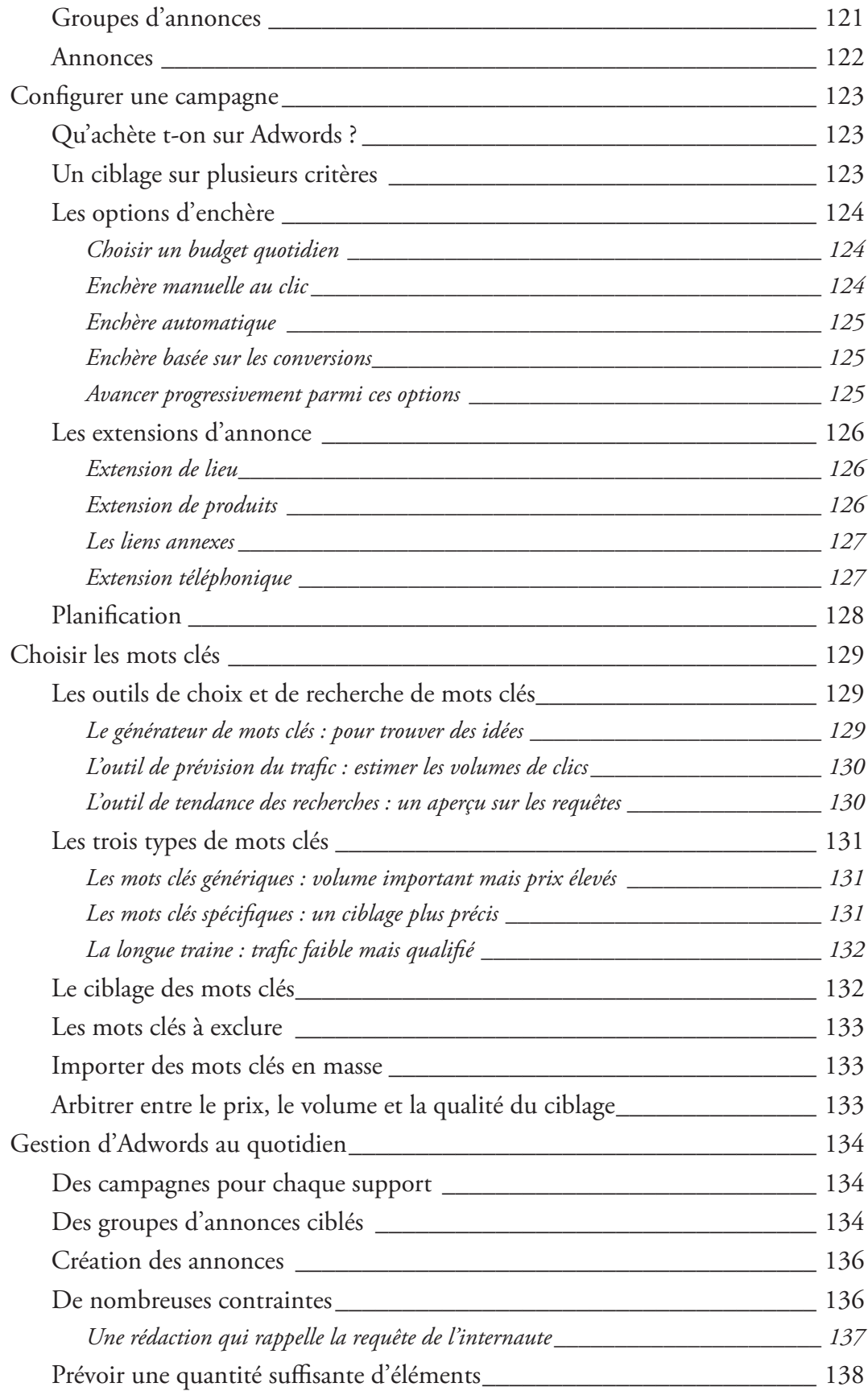

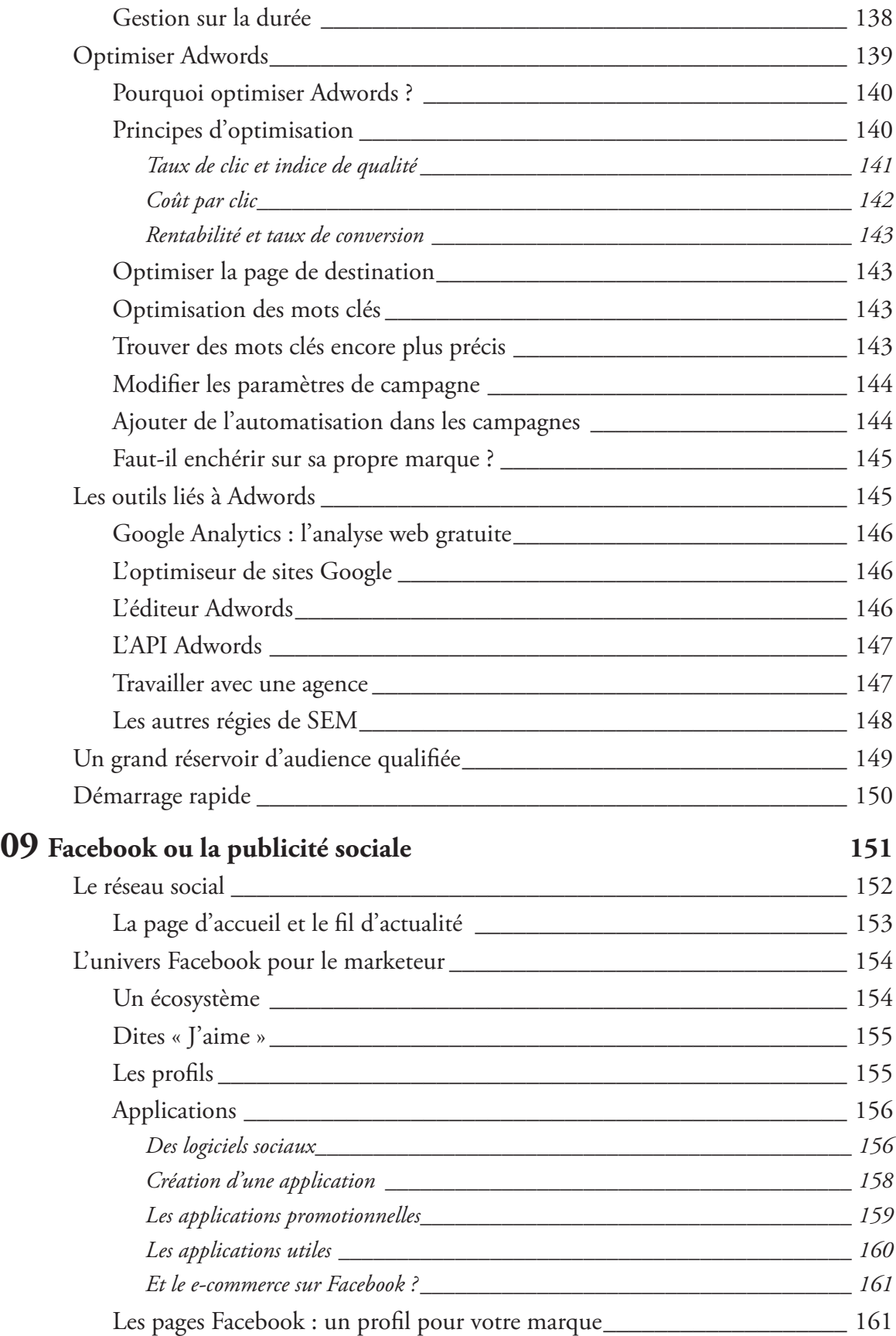

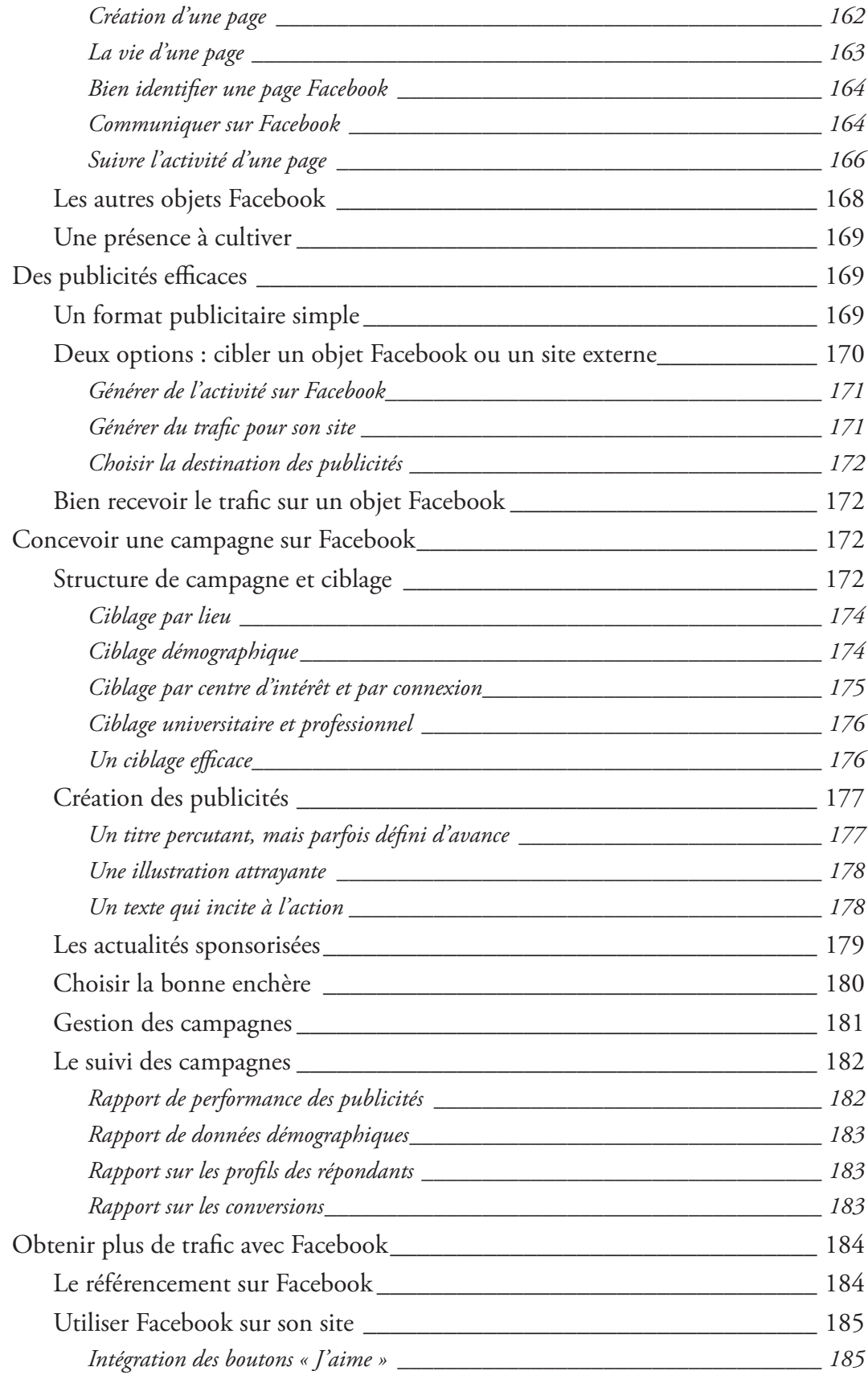

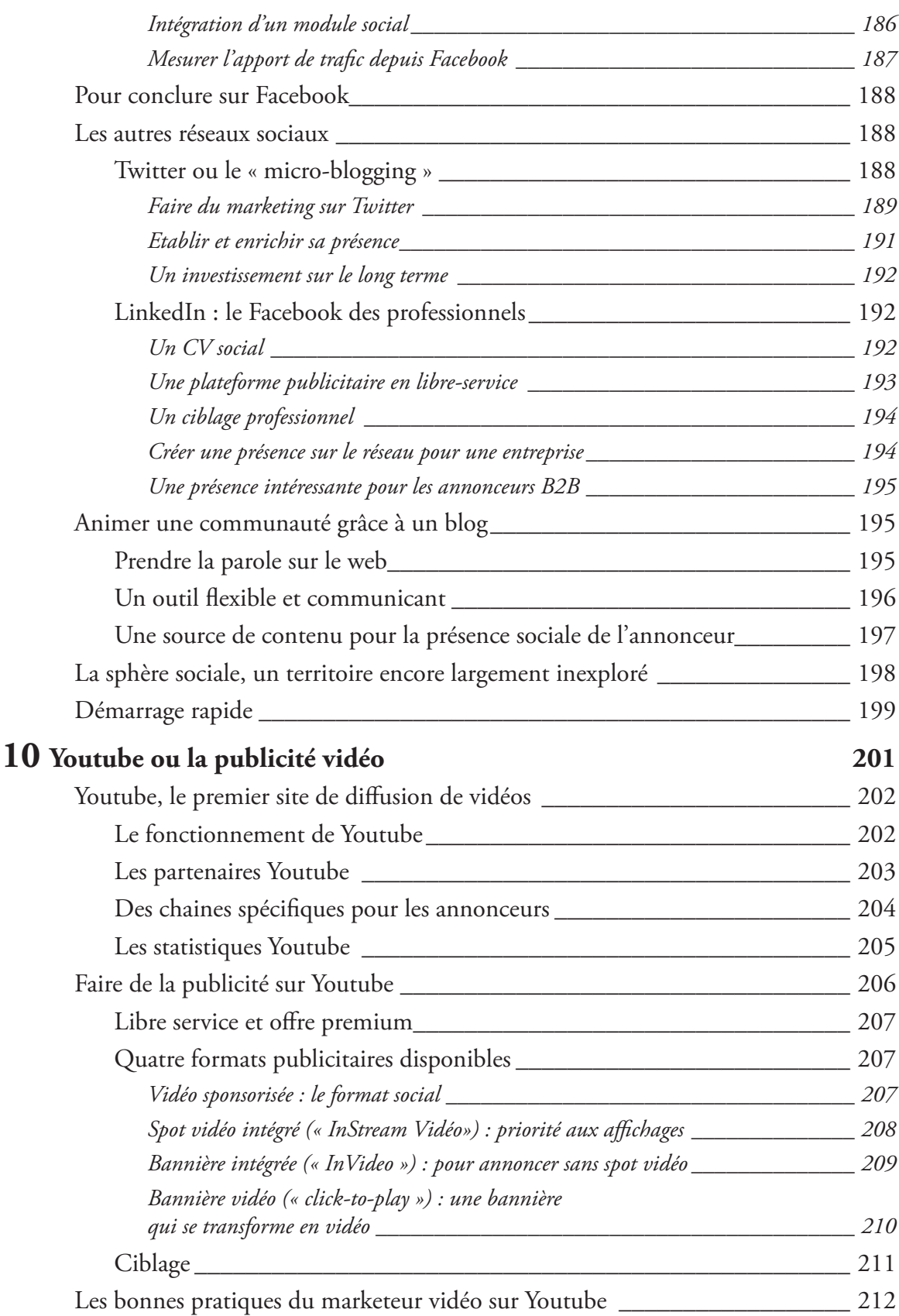

### Table des matières

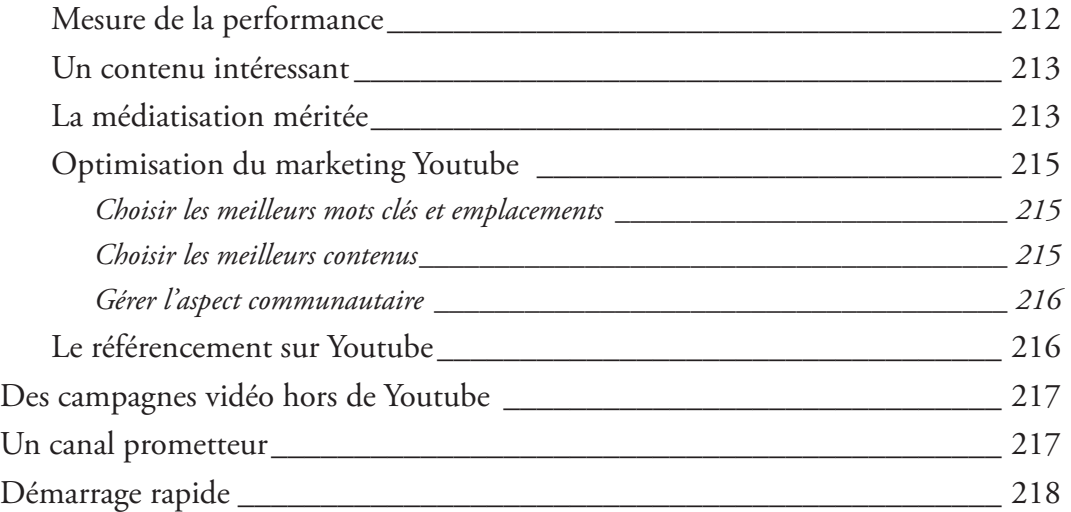

### **11 A!liation 219**

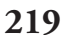

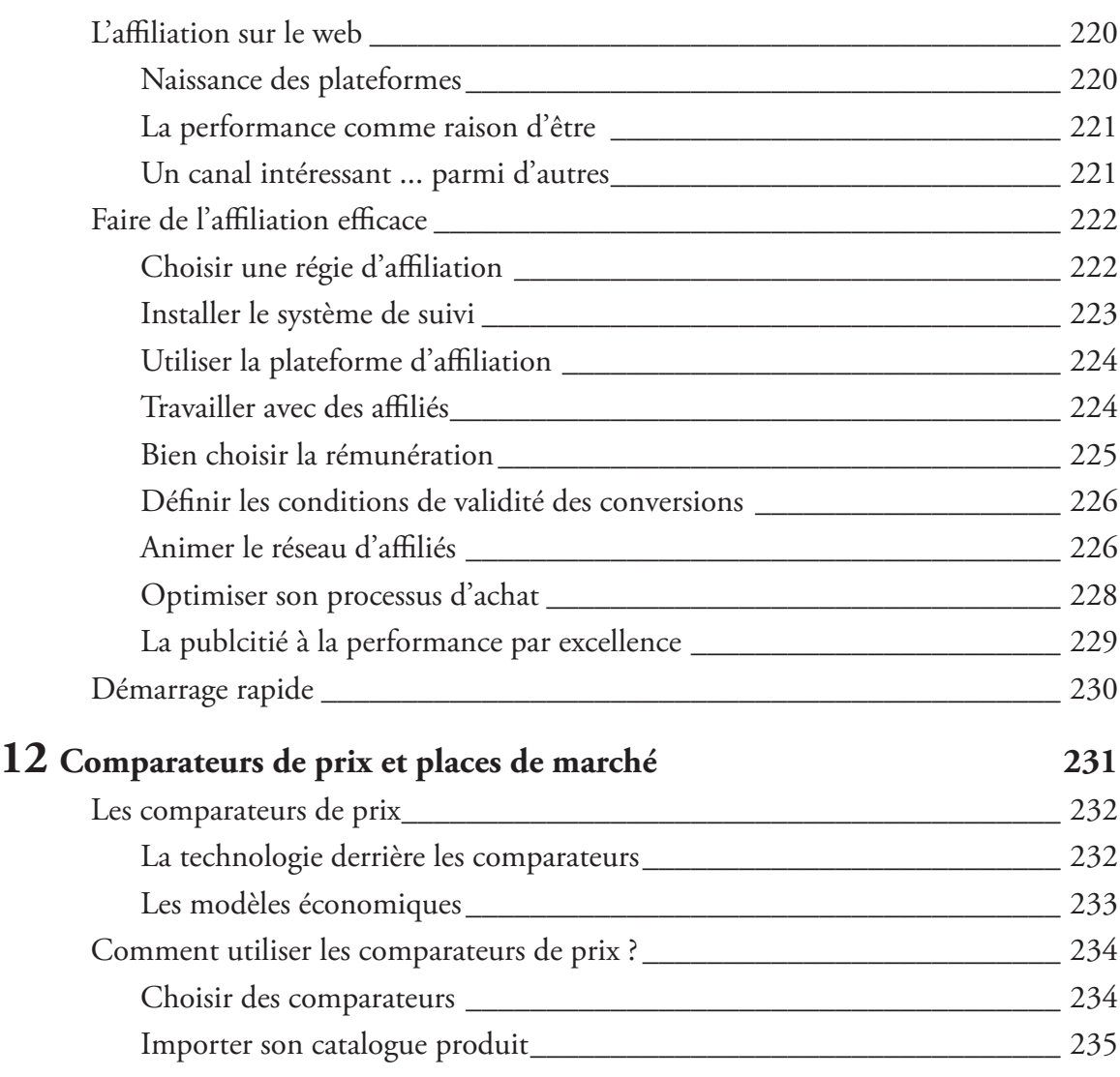

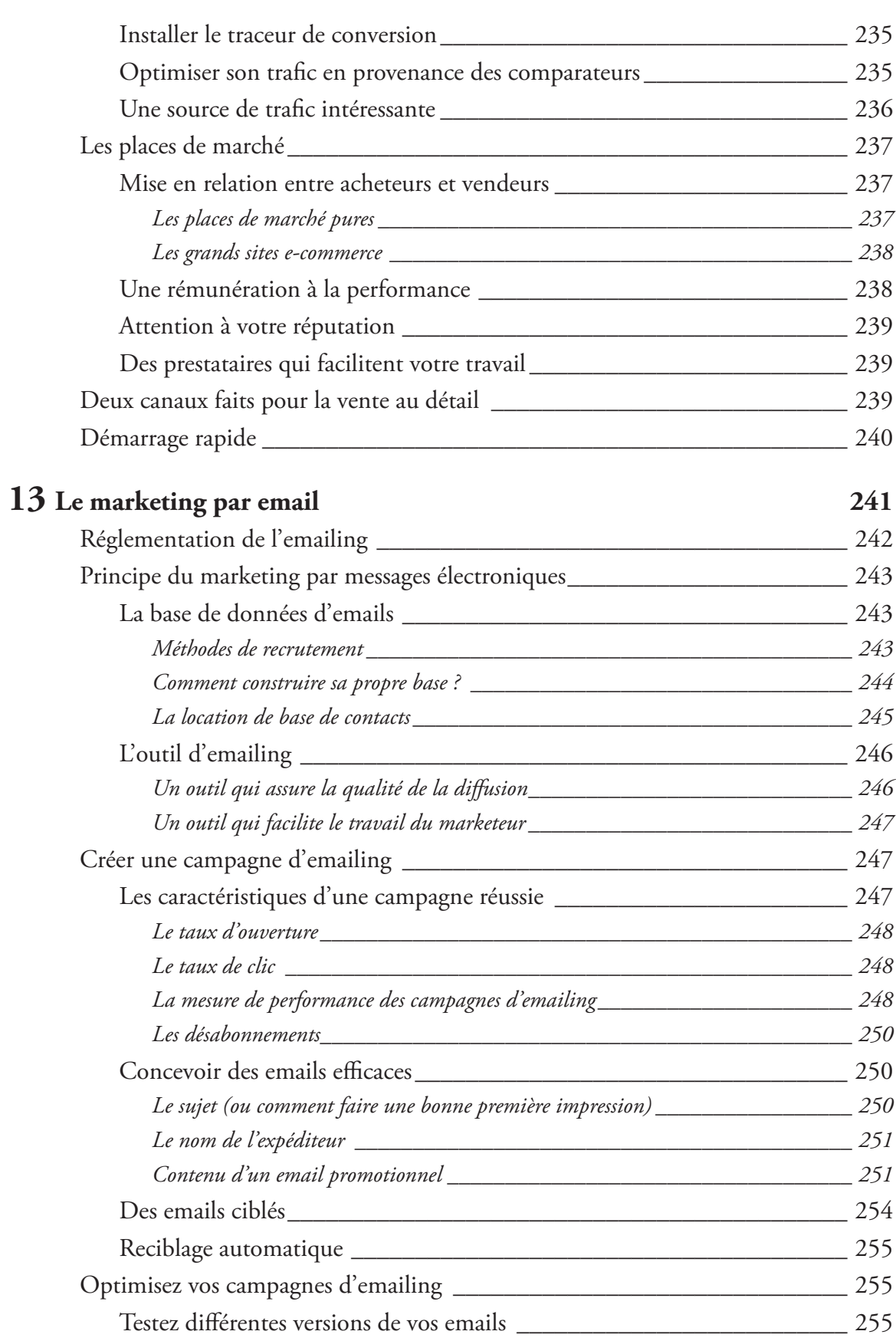

### Table des matières

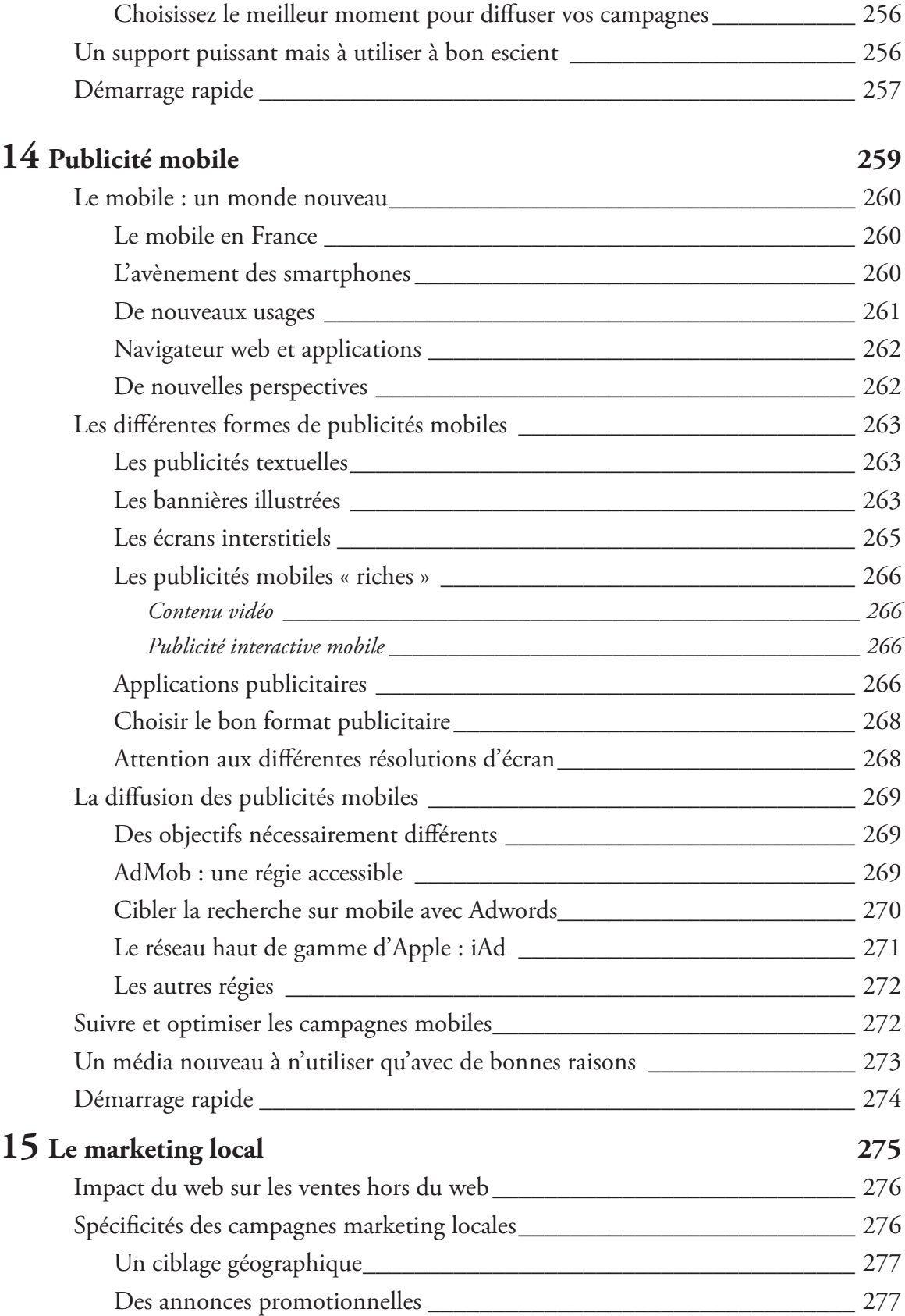

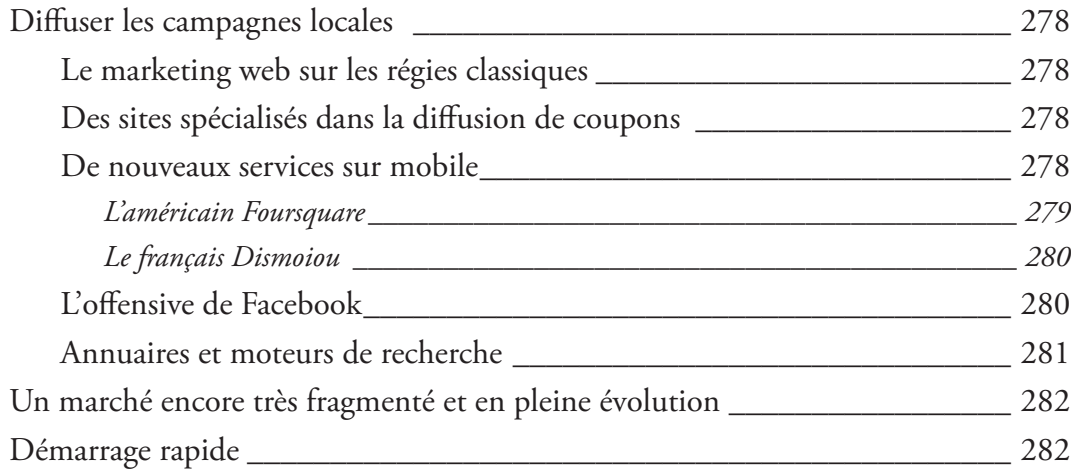

### **16 Le référencement naturel 283**

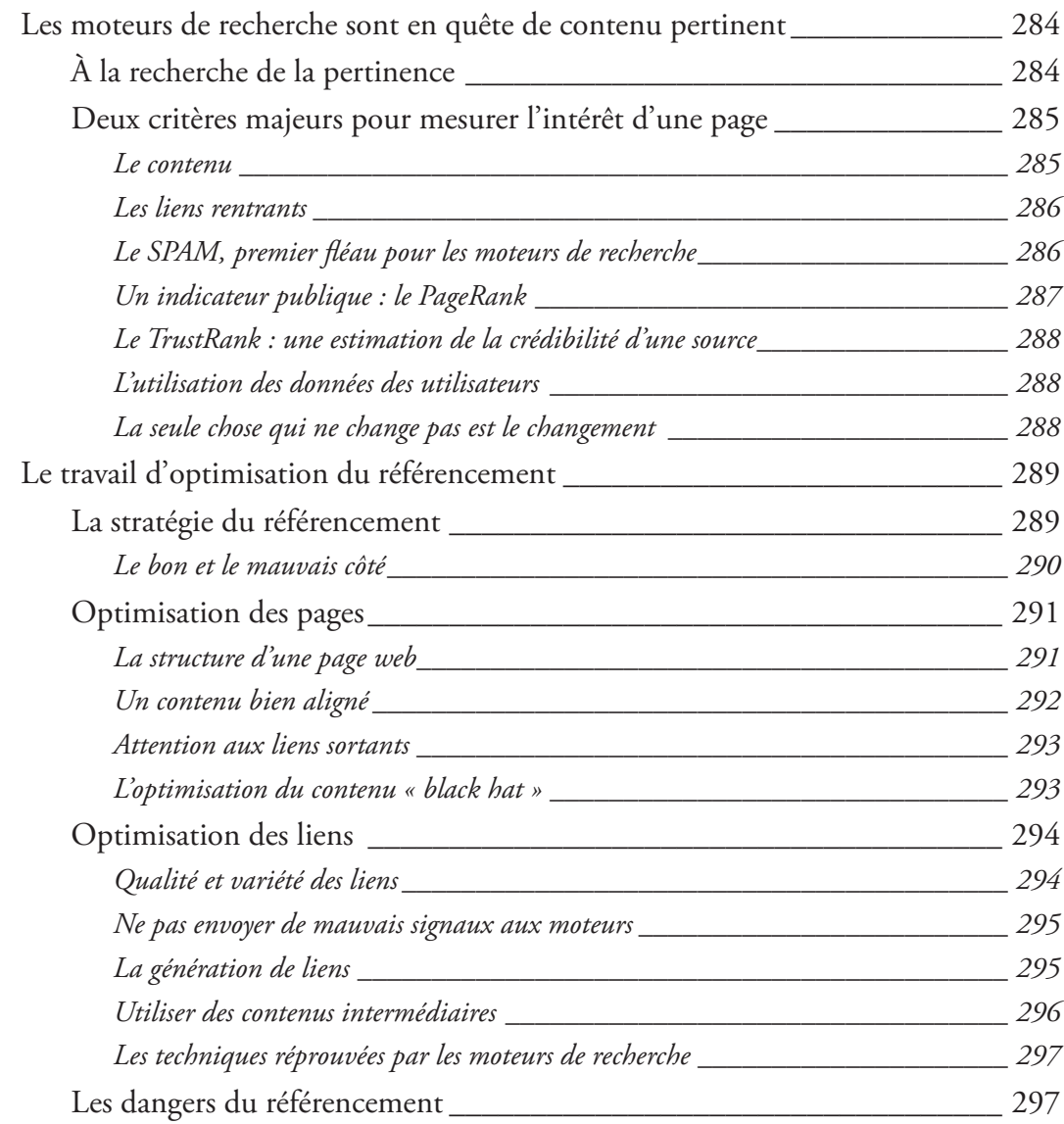

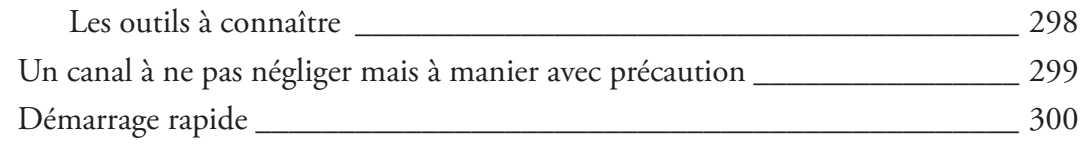

### **Section 3: Gestion et optimisation du marketing web 303**

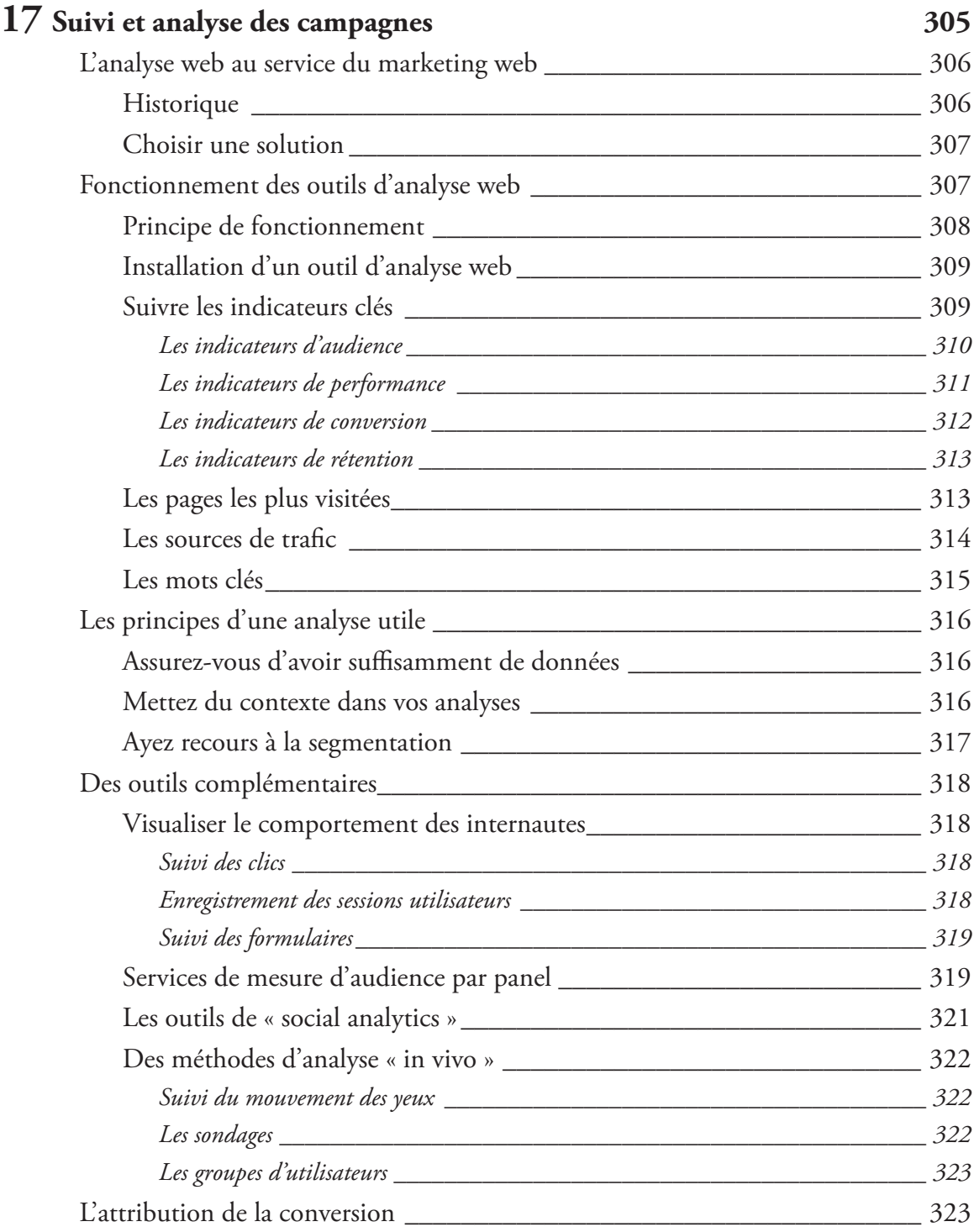

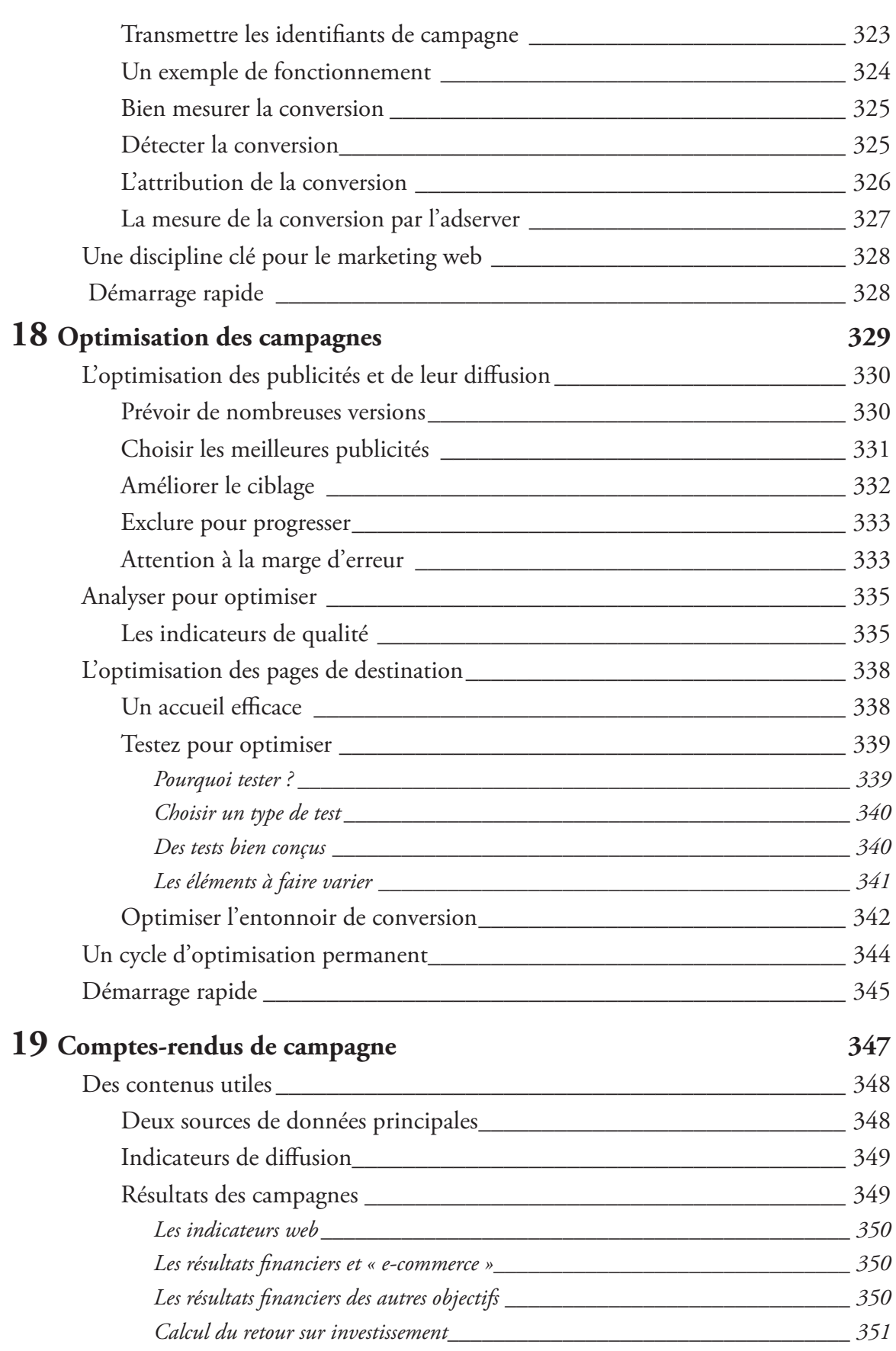

### Table des matières

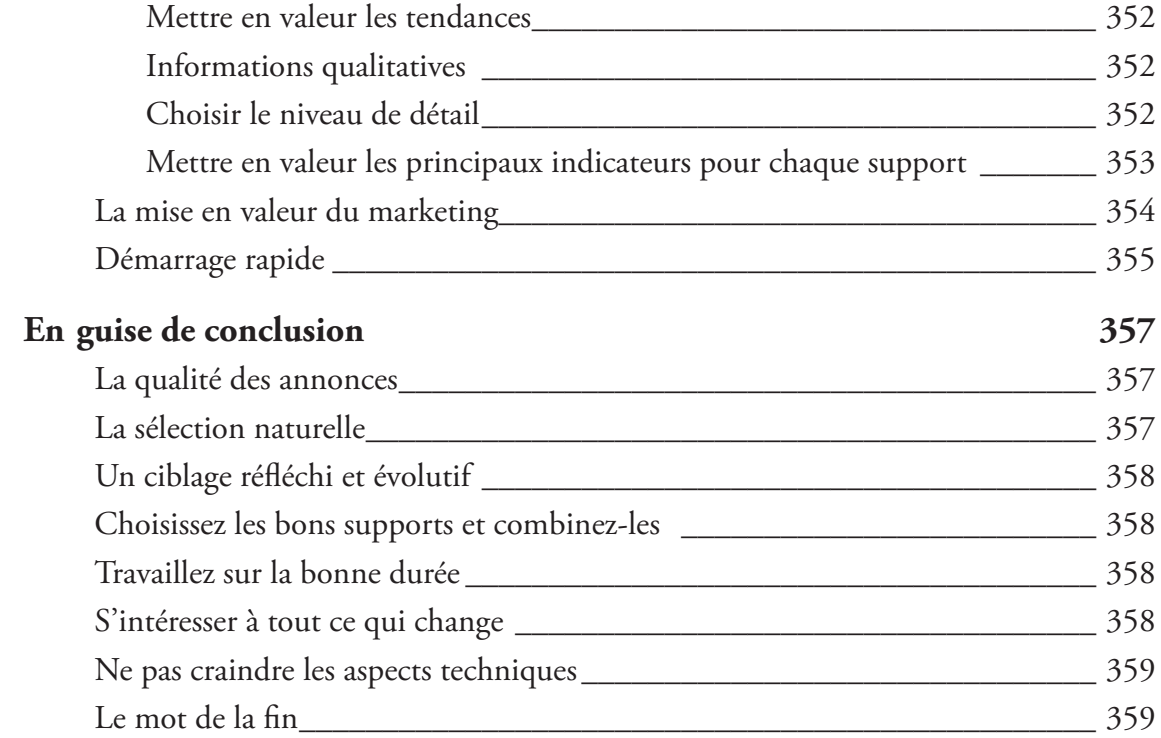

## **Préface**

Depuis ses débuts, le web fascine les marketeurs. Le nouveau media a réalisé tous leurs rêves : pouvoir communiquer directement avec les clients, vendre des produits et des services sans intermédiaire, mesurer rigoureusement les performances des campagnes ... L'Internet a vraiment tout pour plaire. Les agences et les marques ne s'y trompent pas en déplaçant une part croissante de leurs investissements du « off-line » vers le « on-line ».

Internet est certes un média de masse, mais il est avant tout un média hyper-segmenté, individuel. C'est là l'innovation fondamentale du réseau, à laquelle doivent s'attacher les professionnels du marketing, agences et annonceurs. Au bout du Wifi ou du 3G, il y a ... les gens. Les consommateurs. Les influenceurs. Connectés partout et tout le temps. Internet transforme aussi les consommateurs en média : c'est ça le fameux « média social », qui s'exprime sur les blogs, Facebook, Twitter et les forums.

Les marques doivent être capables d'identifier les influenceurs, d'injecter leurs messages au bon endroit et au bon moment. Elles doivent participer à la conversation, encourager leurs clients à devenir des fans, capables de relayer à leur tour les messages. Le marketing social, appuyé sur les données, sur l'analyse d'influence et sur la sémantique est probablement l'avenir du marketing. Par exemple, chez Ebuzzing, nous avons le sentiment de construire cet avenir tous les jours avec nos partenaires agences et marques.

Le marketing web n'est pas simple. Sur internet on peut tout faire (ou presque), mais on peut aussi se perdre, ou plutôt perdre son investissement. L'ouvrage de Serge arrive à temps pour faire le point sur les techniques marketing adaptées à ce monde en révolution permanente.

> Pierre Chappaz CEO Wikio Ebuzzing

# **Avant-propos**

Le marketing web est un métier qui est fait par des personnes qui ne l'ont pas appris à l'école. Ce n'est pas le seul dans ce cas mais, dans l'histoire moderne, peu de disciplines qui n'étaient enseignées nulle part ont pris si rapidement une telle ampleur. À l'heure où j'écris ces lignes, il existe bien des cours dans des universités qui couvrent ce domaine, mais dans leur grande majorité, ces lieux de formation en sont encore au commencement de cette aventure. Et pourtant, rien qu'en France, les annonceurs dépensent plus de 2,3 milliards d'euros par an sur ce média (données 2010<sup>1</sup>) qui est maintenant le quatrième, en terme de volume, derrière la télévision, la presse et la radio.

Il était donc temps de poser, dans un seul ouvrage, les jalons de ce que pourrait être un apprentissage du marketing web à la portée de tous. Un livre qui permettrait de s'approprier cette discipline et de profiter de l'expérience amassée par les marketeurs durant la période faste des années 2000 qui a vu grandir Google et naître Facebook, les deux grands réseaux publicitaires d'aujourd'hui et de demain. Mais attention, il ne servirait à rien de faire un simple tour d'horizon, un inventaire des techniques marketing disponibles sur le web. Bien au contraire, ce livre sera très concret et nous ferons en sorte de faire ressortir les bonnes pratiques : celles qui font gagner du temps et celles qui garantissent d'investir de façon juste et rentable.

### Une discipline faussement aisée

Faire de la publicité sur internet est paradoxalement très facile et en même temps assez compliqué. On peut tout à fait créer un compte et une campagne sur Adwords (le réseau publicitaire de Google) ou sur Facebook en quelques minutes, si l'on est muni d'une carte de crédit, et générer des publicités qui seront potentiellement affichées dans le monde entier. Mais pour atteindre cet objectif, il faut choisir un budget, un ciblage, un réseau, des options

<sup>1</sup> http ://www.sri-france.org/uploads/actualites/documents/documment\_org\_12786717396\_2.pdf

d'enchère, des préférences de positionnement. Puis créer une annonce attrayante, choisir des mots clés, des catégories d'internautes et lancer la campagne.

Si tout se passe comme prévu, cette première campagne ne donnera pas les effets escomptés. Peut-être n'apportera-t-elle que très peu de visites. L'enchère sera peut-être insuffisante et les annonces seront donc trop peu diffusées. Après avoir augmenté l'enchère maximum, les visites commenceront peut-être à arriver, mais probablement à un prix bien trop élevé. Et d'ailleurs, en y regardant de plus près, ces internautes-là n'achètent finalement pas grand chose car ils auront été mal ciblés. En gros, le résultat aura été de faire venir à prix fort des internautes peu intéressés sans pour autant en tirer un quelconque avantage. Même si les dispositifs d'aide que l'on trouve sur le web sont riches et plutôt complets, ils ne garantissent pas de générer une opération rentable.

Comment concevoir une campagne et l'optimiser pour attirer une audience qualifiée à bon prix ? Google Adwords n'était peut être pas le bon réseau pour annoncer. Comment choisir les bons réseaux pour vos campagnes et comment y répartir vos budgets ? Comment encadrer les prestataires, les régies et les salariés qui vont vous aider à créer et diffuser toutes vos publicités ?

L'objectif de cet ouvrage est tout d'abord de vous donner une vue d'ensemble du marketing web et de vous donner la culture nécessaire pour évoluer dans ce milieu en pleine expansion et en perpétuelle évolution. Ensuite, plus qu'un simple exposé théorique, nous irons dans le détail et verrons avec précision et exemples pratiques ce qu'est, au fond, le métier de responsable marketing web. Cela avec l'objectif de vous permettre de faire tout d'abord un constat de votre situation et de vos besoins, de définir votre stratégie marketing, de l'exécuter avec efficacité, puis de l'améliorer avec le temps.

Contrairement au marketing traditionnel, sur des médias plus statiques et plus lents, la publicité sur internet est une activité qui se mesure facilement et précisément. Il est par exemple possible de déterminer, sur trois bannières diffusées en parallèle, laquelle a généré le plus de ventes sur votre site. Il est même, dans certains cas, possible d'optimiser une opération marketing en temps réel ! Nous verrons aussi dans cet ouvrage comment tirer avantage de la richesse des données issues du marketing web pour améliorer le retour sur investissement des campagnes et donc la rentabilité des opérations promotionnelles.

### Comment est construit ce livre ?

Ce livre est construit en trois sections :

• La première section a pour objectif de vous faire rentrer dans le monde du marketing web et d'y apprendre les notions essentielles. En outre, nous verrons comment concevoir une stratégie, créer des publicités et recevoir le trafic publicitaire. Ce travail est à la base de toute opération marketing et vous devrez maîtriser les principes et les techniques qui y sont liées.

• La deuxième section est la plus importante, autant en terme de taille que de contenu. Nous découvrirons ensemble les différents réseaux et les différents supports sur lesquels diffuser les publicités. Nous verrons en quoi ils sont différents et complémentaires et comment les utiliser efficacement en profitant de leurs forces respectives.

• La troisième section vient compléter les deux autres : après avoir appris à créer et à diffuser des publicités nous découvrirons comment les marketeurs du web analysent et optimisent leurs campagnes et enfin comment, au moyen de comptes-rendus, ils communiquent sur leurs résultats.

### À qui est destiné cet ouvrage ?

Ce livre est pour vous si vous vous reconnaissez dans les profils suivants :

- · Etudiant en marketing, vous souhaitez comprendre le monde de la publicité interactive et préparer votre entrée dans la vie active.
- Professionnel du web, vous souhaitez promouvoir votre travail ou votre site, mais vous préférez d'abord apprendre à définir votre stratégie web et à choisir les bons canaux de promotion.
- Responsable marketing, vous souhaitez investir sur internet mais de façon professionnelle et en optimisant votre budget.
- t Vous faites d'ors et déjà du marketing sur le web mais souhaitez élargir vos connaissances et apprendre des techniques de création et d'optimisation de campagnes vous permettant de travailler plus efficacement.

### **Remerciements**

Je remercie Pierre Chappaz pour sa préface, Stéphane Genier pour la couverture, Jean-Baptiste Couton pour la mise en page, Germain Bos pour son aide, Laurent Mandica et Louis Roukine pour leur relecture. Merci à Julie De Pinho pour ses conseils. Je remercie ma femme, Laure Roukine, pour son aide et ses corrections.

### Pour aller plus loin

Un site web est dédié au livre : www.livremarketing.com. Vous pouvez y retrouver des renseignements, des outils, un blog et un système de questions / réponses à votre disposition si vous avez besoin d'un conseil ou d'une information complémentaire. N'hésitez pas non plus à :

- Me contacter directement par email : auteur@livremarketing.com,
- Me retrouver sur Twitter : twitter.com/codeur,
- Me retrouver sur Facebook : facebook.com/roukine.

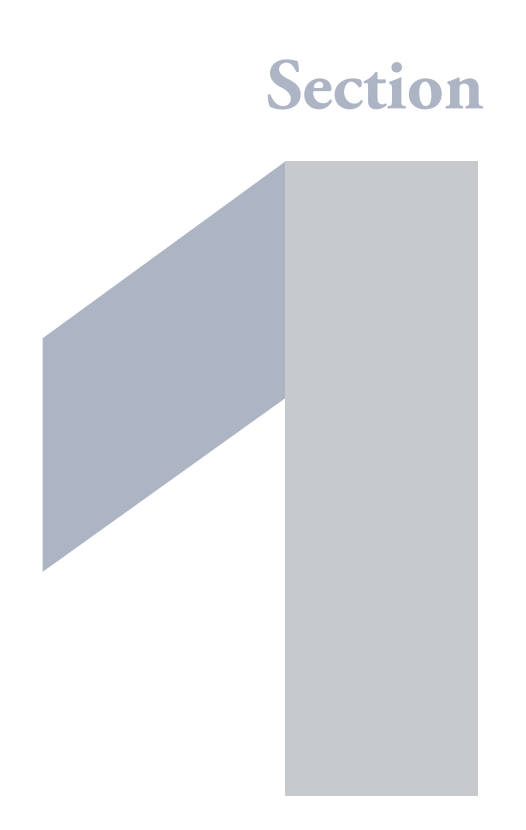

# **Stratégie publicitaire pour le web**

Nous découvrirons dans cette section ce qu'est le marketing web et comment mettre en place une stratégie efficace :

- Comprendre le marketing et le comportement des consommateurs.
- Qu'est-ce qu'annoncer sur le web et quelles sont les notions clés à connaître ?
- Définir et mettre en place une stratégie marketing web performante.
- · Créer des publicités efficaces et ciblées.
- Comment bien recevoir le trafic publicitaire pour améliorer sa rentabilité ?

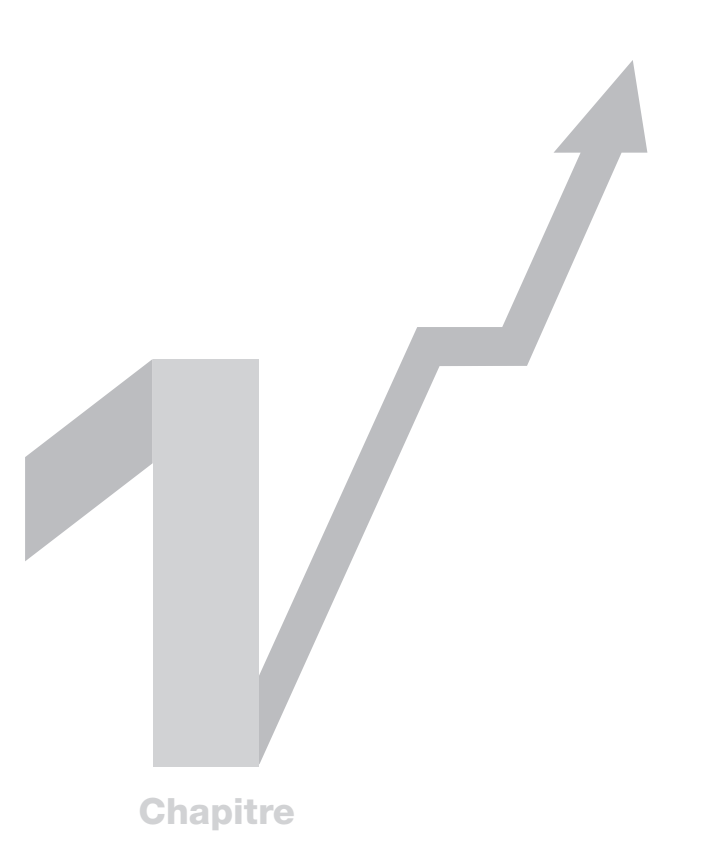

# **Qu'est-ce que le marketing ?**

Quel est le rôle du marketeur? Comment les consommateurs prennentils une décision d'achat? Nous allons découvrir dans ce chapitre une synthèse de la théorie du marketing et comprendre comment les consommateurs évaluent une offre commerciale.

La raison d'être du marketing est la satisfaction des besoins et des envies des consommateurs au travers d'échanges entre un acheteur, le client, et un vendeur, le marketeur. En d'autres termes, le marketing est le métier qui consiste à identifier les besoins et les envies des consommateurs et à créer et vendre des produits ou des services qui les satisfassent.

### Les philosophies du marketing

Depuis le début du 20ème siècle jusqu'à maintenant, les capacités de production et le niveau de vie des consommateurs ont rapidement évolués. Parallèlement, la vision de la fonction marketing a également changé avec le temps.

### Le marketing de la disponibilité

Au début du siècle dernier, pendant la révolution industrielle, le marketing consistait principalement à proposer des produits abordables aux consommateurs. C'était lorsque les produits manufacturés étaient rares et coûteux. Il se réduisait alors à communiquer sur l'existence et la disponibilité des produits.

### Le marketing orienté produit

Dans une deuxième phase, les entreprises ont choisi de se concentrer sur la conception des produits. À cette époque le mot d'ordre était qu'un bon produit trouvait nécessairement sa clientèle. C'est le fameux cas de la « Ford T », un modèle de voiture unique sensé satisfaire tous les consommateurs. Le marketing était, là aussi, réduit à la portion congrue. Il se contentait de dire, en substance : « achetez nos produits ».

### Le marketing « agressif »

Dans les années 1950, les industriels ont compris que de produire ne suffisait plus. Faire un bon produit n'entrainait pas nécessairement les ventes. Les entreprises se mirent à promouvoir activement leurs marques et leurs produits. Les consommateurs étaient alors vus comme étant facilement manipulables et on utilisait des méthodes de vente agressives. On préférait alors les transactions uniques aux relations de long terme.

### Le marketing orienté client

C'est dans la seconde partie du siècle qu'est né le marketing comme nous le connaissons encore aujourd'hui. Il consiste d'abord à détecter et à anticiper les besoins et envies des consommateurs. Puis à créer des produits et des services pour les satisfaire.

On privilégie aujourd'hui une communication qui place le client au centre et des relations sur le long terme plutôt que des ventes uniques.

### Le comportement client

Depuis toujours, les marketeurs s'intéressent au comportement des clients : comment et pourquoi achètent-ils ? La compréhension de ces mécanismes permet naturellement d'améliorer la conception et la promotion des produits. À l'instar de la philosophie du marketing, la vision du comportement client a évoluée avec le temps.

### Le marketing rationnel

Au début du siècle le consommateur était vu comme quelqu'un qui cherchait à allouer ses revenus (par nature en quantité finie et rare) de la meilleure façon qui soit. Il utilisait uniquement son raisonnement pour déterminer s'il devait accomplir un achat et, si oui, lequel. C'est ainsi qu'est né le principe de « proposition de valeur ». Lorsque l'on souhaite vendre un produit, on communique sur la valeur qui sera retirée par le client en échange de la somme d'argent qu'il aura déboursée. Dans ce modèle, le marketeur s'efforce donc soit d'augmenter la valeur (ou sa perception) soit de faire baisser le prix (ou sa perception) pour améliorer le rapport qualité / prix.

### Le marketing du conditionnement

Un peu plus tard s'est développé le marketing du conditionnement. Inspiré des travaux de Pavlov, il tend à conditionner les consommateurs à répondre d'une certaine façon à un stimulus extérieur. Ce modèle prévoit d'identifier des besoins ou des envies non-satisfaites chez les consommateurs et d'y associer un stimulus, en l'occurrence une marque. Par exemple la faim avec une barre chocolatée ou le besoin d'argent avec une société de crédit. Le principe fondamental est la répétition, il faut associer de façon répétée le besoin du consommateur à la marque. Certaines des marques les plus connues, comme Coca-Cola par exemple, utilisent ces techniques. Elles vont même encore plus loin : plutôt que de tenter d'associer leur marque uniquement avec la soif, elles tentent également d'associer d'autres envies comme par exemple celle de se retrouver entre amis ou de passer un bon moment.

### Le marketing psychologique

Le marketing psychologique s'est développé à partir de la seconde moitié du siècle. Il part du principe, contrairement au marketing rationnel, que le consommateur est un être complexe qui prend aussi des décisions en se basant sur des sentiments, des envies, des symboles et des impressions qui sont pour certains déclenchés par des phénomènes

inconscients prenant leur source dans leur subconscient. À partir de là, le marketeur va tenter de comprendre les aspirations profondes des consommateurs, dont certaines sont inhérentes à la nature humaine, et de leur proposer des produits pour les satisfaire en utilisant pour cela des messages publicitaires presque subliminaux qui vont s'adresser directement à leur subconscient. On pense par exemple aux slogans « Prend soin de toi » de Garnier ou « Elegance is an attitude » de Longines.

### Le marketing socio-psychologique

Assez récent également, ce modèle se base sur le principe que les consommateurs achètent pour affirmer leur présence et leur identité sociale. Le modèle rationnel est ici complètement dépassé, le client ne va pas acheter pour satisfaire directement un besoin (par exemple « j'ai faim, je vais chez McDonalds ») mais pour satisfaire un besoin de reconnaissance sociale (par exemple « j'achète une Porsche pour affirmer ma réussite sociale »). Dans ce modèle, les marketeurs cherchent donc à communiquer non plus sur la satisfaction du besoin primaire (par exemple « achetez cette boisson pour étancher votre soif ») mais sur le besoin social (par exemple « achetez cette boisson pour faire partie d'une communauté »).

**Remarque** Toutes ces façons de voir le comportement client, donc de faire du marketing, coexistent. En fonction du produit ou de la marque que vous devrez promouvoir et de la population que vous allez cibler, vous pourrez vous appuyer sur l'une ou sur plusieurs d'entre elles.

### Le processus de décision d'achat

Tout comme le comportement des consommateurs, le processus suivi par ceux qui veulent réaliser un achat constitue un sujet d'étude de choix pour le marketeur. La littérature2 nous dit qu'une décision d'achat se déroule en cinq étapes : la reconnaissance du problème, la recherche d'information, l'évaluation des alternatives, la décision d'achat et l'évaluation du produit (ou du service). Pour le marketeur connaître ce processus est essentiel car son métier consistera notamment à influencer les consommateurs à chacune de ces étapes.

### La reconnaissance du problème

Le consommateur reconnaît l'existence d'un problème lorsque l'une de ses envies ou l'un de ses besoins n'est pas satisfait. En d'autres termes, lorsqu'il y a un écart entre la

<sup>2</sup> Beaucoup d'enseignements de ce chapitre son tirés du livre « Consummer Behavior in action » du Pr. Lantos

situation désirée et la situation actuelle. Pour le marketeur qui souhaite atteindre les consommateurs qui sont dans cette phase cela implique de communiquer sur l'existence de ces problèmes ou sur la solution que ses produits y apportent. Elle peut aussi être l'occasion de leur donner conscience de l'existence d'un problème latent qu'ils n'auraient pas encore détecté.

### La recherche d'information

Ce constat d'un problème va amener le consommateur à la prochaine étape de recherche d'information. Cette étape se divise en deux phases. Dans un premier temps, le consommateur va effectuer une recherche interne. Il va puiser dans sa mémoire des informations qui vont potentiellement lui permettre de résoudre son problème. On voit là l'importance de la notoriété pour une marque. Le besoin « J'ai soif » pourrait par exemple donner la solution « Je vais boire un Orangina ». Dans un deuxième temps le consommateur va effectuer une recherche externe. Il va consulter des sources d'informations pour se renseigner sur son problème et sur les solutions qu'il pourrait éventuellement y apporter. Sur le web, l'internaute va se tourner naturellement vers les moteurs de recherche. On voit déjà ici poindre leur importance pour le marketeur web qui aura pour rôle de faire apparaître son site soit dans les résultats naturels (gratuits) soit dans les résultats sponsorisés, pour être présent à cette étape cruciale du processus de décision.

### L'évaluation des alternatives

Suite à sa recherche d'information, le consommateur dispose normalement de plusieurs alternatives (c'est-à-dire de produits ou services qu'il peut acheter). Nous verrons plus bas comment les internautes analysent les solutions qui leur sont proposées mais nous pouvons d'ors et déjà dire que, dans cette phase, le marketeur devra privilégier la communication sur les bénéfices apportés par le produit plutôt que par ses spécifications. Son rôle sera également de fournir une information claire et séduisante. Sur le web, ce sont souvent les pages de destination (les pages qui accueillent le trafic publicitaire) qui remplissent ce rôle. Elles doivent permettre aux internautes d'évaluer positivement vos produits ou vos services.

### La décision d'achat

Le consommateur est maintenant dans le magasin ou, en ce qui vous concerne, sur votre site. Il va passer commande. Le principal travail du marketeur dans cette phase est de faciliter l'achat et d'éviter toute friction dans le processus de commande. Dans un supermarché, il mettra par exemple en place des présentoirs plus visibles pour ses produits. Sur un site web il s'assurera que les fiches articles sont bien conçues et que

l'entonnoir de conversion (la séquence de pages que chaque client traverse pour passer commande) est court, sécurisé et intuitif.

### L'évaluation de l'achat

Un client a beaucoup de valeur, c'est quelqu'un qui peut acheter de nouveau ou générer un bouche-à-oreille positif pour votre entreprise. Le marketing a donc encore une utilité dans la phase d'évaluation qui suit l'achat. On fera par exemple en sorte de vérifier que le consommateur est satisfait. Et si ce n'est pas le cas, de s'assurer qu'il le devienne. Sur le web, le travail du marketeur consistera aussi à essayer de garder contact avec les clients existants. Par email, par exemple, en lui envoyant des newsletters ou des informations promotionnelles. On pourra également essayer d'en faire un lecteur du blog ou qu'il devienne fan de la marque sur Facebook.

### Bénéfices et valeur finale

Les consommateurs tentent naturellement d'estimer l'attractivité d'une solution dont ils envisagent de faire l'acquisition. Intuitivement le marketeur pourrait penser qu'ils se contentent de comparer leurs spécifications et de choisir, de façon rationnelle, celle qui apporte le meilleur rapport qualité-prix. Or, nous l'avons vu, le raisonnement n'est pas le seul mécanisme qui entre en ligne de compte dans une décision d'achat. De plus, le consommateur ne raisonne pas simplement en termes de fonctionnalités. Il cherche d'abord à évaluer le bénéfice qu'il pourra retirer de l'usage d'un produit. Cette réflexion est complexe, d'autant plus que certains bénéfices peuvent être inconscients. Les marketeurs ont observé que les consommateurs analysaient schématiquement l'attrait d'une solution sur six niveaux :

- Les spécifications du produit : les caractéristiques techniques du produit,
- t Les bénéfices fonctionnels qui en sont issus : ce que permet de faire concrètement le produit,
- Les bénéfices d'usage : les avantages que le consommateur retire de son utilisation,
- Les bénéfices symboliques : l'impact du produit sur l'image du consommateur,
- La valeur intermédiaire : l'importance sociale du produit, ou l'impact que son acquisition aura sur « les autres »,
- La valeur finale : l'envie ou le besoin profond, qui peut être inconscient, qui sera satisfait pour le consommateur.

Prenons l'exemple simplifié de l'achat d'une voiture de sport :

- Spécification : un moteur puissant de 310 chevaux.
- Bénéfice fonctionnel : atteindre une vitesse de pointe de 270 km/h.
- t Bénéfice d'usage : avoir des sensations de vitesse et d'accélération.
- Bénéfice symbolique : montrer que l'on a du succès financièrement.
- Valeur intermédiaire : impressionner les autres.
- Valeur finale : l'amour-propre.

Prenons un autre exemple, celui de l'achat d'un séjour dans une destination exotique :

- Spécification : un voyage d'une semaine tout compris en Martinique.
- $\bullet$  Bénéfice fonctionnel : prendre des vacances.
- t Bénéfice d'usage : se relaxer et se reposer.
- Bénéfice symbolique : revenir bronzé.
- Valeur intermédiaire : raconter son voyage à ses amis.
- Valeur finale : attirer l'attention.

Tous les consommateurs n'achètent pas les mêmes produits pour les mêmes raisons naturellement et les exemples ci-dessus sont certainement perfectibles. Néanmoins, ils illustrent bien pourquoi les marketeurs doivent s'intéresser à la façon dont les consommateurs évaluent un produit. Nous verrons que, pour créer des bannières performantes, il ne faudra pas seulement s'intéresser aux spécifications des produits que l'on souhaite vendre, mais comprendre les motivations profondes des consommateurs, afin d'écrire des textes à même de les convaincre d'y cliquer.

### La nécessité de la segmentation

Nous avons pu découvrir plus haut la complexité des processus de décision et les grands principes par lesquels les marketeurs peuvent les influencer. La multiplicité des personnalités, des besoins et des envies rend encore plus difficile la tâche du marketeur. Comment concevoir un produit qui conviendra à tous ? Et surtout, comment communiquer efficacement vers tous les consommateurs ?

Pour améliorer leurs campagnes, les marketeurs ont recours à la segmentation. Segmenter c'est définir des ensembles homogènes de consommateurs partageant une ou plusieurs caractéristiques (localisation géographique, tranche d'âge ou catégorie socioprofessionnelle par exemple) et s'adresser à chaque groupe avec un produit ou une campagne de communication particulière de façon à être plus efficace. Imaginons, par exemple, que nous devions faire la promotion d'articles de mariage : nous aurions fortement intérêt à nous intéresser au segment des consommateurs entre 25 et 35 ans. Si, autre exemple, le produit à promouvoir est une chaine de restaurants uniquement présente dans les villes de Sète, Montpellier et Béziers, ce sont les adultes habitants dans l'Hérault que nous allons cibler.

La notion de segment est centrale pour le marketing en général et pour le marketing web en particulier. Nous parlerons alors de ciblage, c'est-à-dire du paramétrage qui permet de restreindre l'affichage d'une campagne à certaines catégories d'internautes. Sur Facebook, par exemple, nous découvrirons comment cibler les internautes par centre d'intérêt ou par niveau d'étude. Sur Adwords ou sur Youtube, nous ciblerons par mots clés. Sur mobile, la régie iAds permet, quant à elle, de cibler par goûts musicaux ou cinématographiques.

### Promouvoir sur le web

Le web a révolutionné le marketing. La réactivité de ce média, sa flexibilité, la capacité de tout mesurer et d'interagir avec les consommateurs sont sans aucune mesure avec ce que l'on peut accomplir à la télévision ou dans la presse. On peut, de plus, toucher les consommateurs à chaque phase du processus décisionnel. Le web a également révolutionné la consommation ! Une simple recherche, l'utilisation d'un comparateur de prix, la consultation d'avis d'autres clients permettent d'acheter en étant mieux informé. Les terminaux mobiles, smartphones et tablettes permettent d'interagir avec les marques en toutes situations. Les entreprises et leurs clients échangent librement sur les réseaux sociaux. C'est ce que nous découvrirons dans les chapitres suivants !

Cette révolution n'a bien évidement pas fait disparaître la nécessité du marketing. Elle en a fait apparaître de nouvelles formes et ouvert de nouvelles possibilités. Mais les bases restent les mêmes. Il sera toujours nécessaire de comprendre le consommateur et ses aspirations, de cibler les bonnes catégories de prospects avec des publicités pertinentes et de concevoir des campagnes à même de les convaincre !